## Programación-Certamen 1 - Martes 3 de Octubre de 2017

Nombre Rol Paralelo

1. [30 %] Realice el ruteo del siguiente programa e indique qué es lo que imprime. Cada vez que el valor de una variable cambie, escríbalo en una nueva fila de la tabla. Recuerde que si una variable es de tipo string, su valor debe ir entre comillas simples ' '. *Importante: La tabla tiene suficientes filas.*

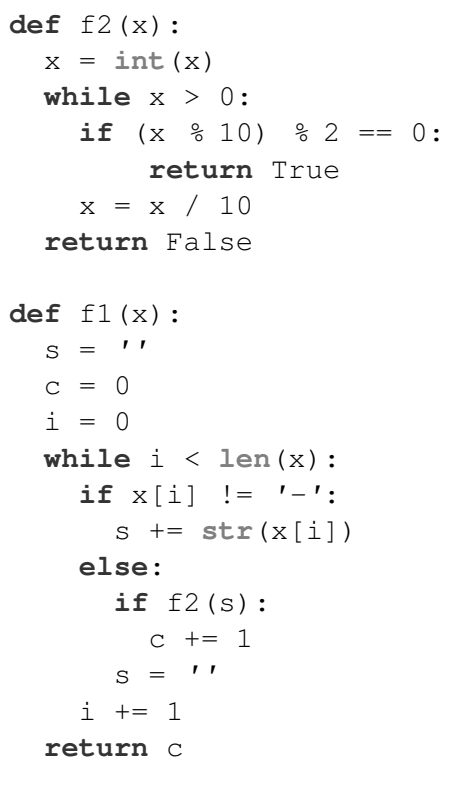

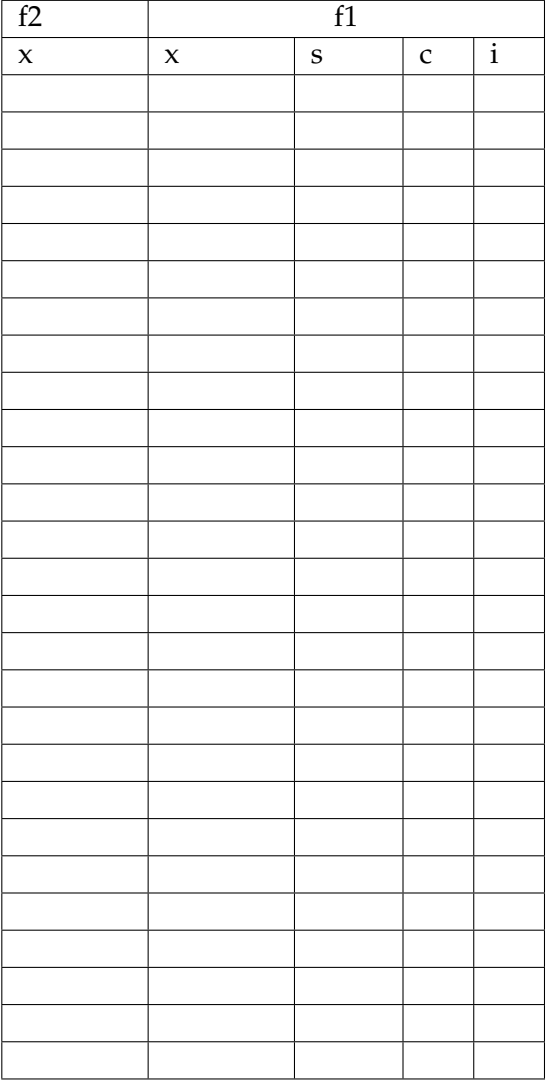

## **An ´alisis de Algoritmo**

**print** f1('11-24-')

Analice el código anterior y determine, en pocas palabras, lo que realiza la función f2. No debe usar más del espacio indicado.

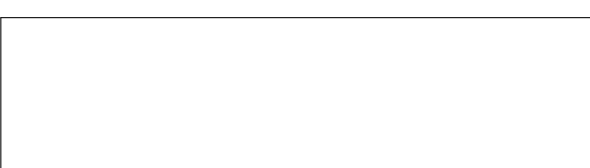

## Programación—Certamen 1 - Martes 3 de Octubre de 2017

Nombre

Rol <u>Den berlingten beste</u>ckt besteckt and the Paralelo

**2.** [**35 %**] El valor de la tarifa del Metro de Pythonia depende del tipo de pasajero y horario del viaje. La siguiente tabla muestra el detalle:

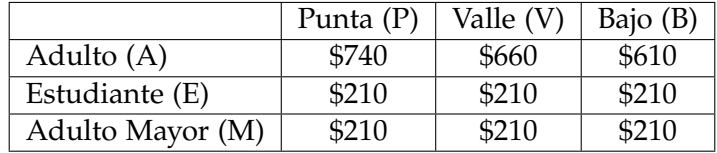

El sistema funciona mediante boletos personales, intransferibles y recargables. Cada vez que un usuario desea viajar debe insertar el boleto en una máquina, la cual descuenta de su saldo el valor del viaje, sujeto al tipo de pasajero y al horario del viaje. Si el saldo es insuficiente para realizar el viaje, la máquina pregunta al pasajero si desea recargar y, de ser afirmativa la respuesta, añade el monto indicado por el pasajero al saldo. Si no se recarga, la maquina ´ **retiene el boleto**, perdiendo así el saldo existente. En cambio, si el saldo es suficiente, la máquina descuenta el monto del viaje y devuelve el boleto al pasajero.

Cuando un usuario compra su boleto, se le pregunta el tipo (A, E o M). Indiferente de su tipo, el boleto comienza con un saldo inicial de \$25.000 y si es Adulto Mayor (M), tiene además 5 viajes gratis en horario Bajo. Además considere que si el monto a recargar es superior o igual a \$15.000 pesos, el pasajero, independiente de su tipo, obtiene un viaje gratis en horario bajo.

Diseñe un Diagrama de Flujo que primero consulte el tipo de usuario y luego simule el comportamiento del uso del boleto solo para dicho pasajero. Considere que en Pythonia todos son muy honrados por lo que la máquina le pregunta al usuario el horario del viaje (P,V,B) y en base a esta información descuenta el respectivo monto del saldo, dependiendo del tipo de usuario.

*Nota: El sistema termina cuando el boleto es retenido y asuma que nunca se ingresan valores incorrectos*

## Programación—Certamen 1 - Martes 3 de Octubre de 2017

Rol Paralelo

Nombre

**3.** [**35 %**] El servicio de inteligencia de pythonia ha estado monitoreando los mensajes de texto que recibe el líder del país de Javapolis, y ha detectado un patrón en éstos, pero no ha podido descifrar qué dicen los mensajes, puesto que requieren de un servicio rápido. Como han estado celebrando sus fiestas patrias, nadie ha tenido tiempo de implementar una solución, por lo que han acudido a ud para que los apoye en esta importante misión.

Ellos detectaron que el líder recibe muchas palabras, pero sólo las que contienen una clave en alguna parte, son consideradas en el mensaje. Además notaron que cuando quieren dar por finalizado un mensaje, usan la palabra **out**. Notar que en Javapolis, solo trabajan con letras ´ minúsculas.

El servicio de inteligencia logró crear la función **get pos(palabra,clave)**, la cual devuelve la posicion en la cual comienza la clave dentro de la palabra y en caso contrario retorna -1. Notar ´ que las posiciones comienzan desde 0. A continuación se presentan ejemplos de cómo funciona **get pos()**

```
>>> get_pos('foniwida','iwi')
3
>>> get_pos('primavera','iwi')
-1
```
En base a lo descrito anteriormente se le solicita a usted lo siguiente:

Escriba la función get\_palabra (palabra, clave) la cual recibe 2 textos. La función debe retornar la palabra desencriptada, es decir, sin la palabra clave en su interior. Si no existe la palabra clave en su interior debe retornar -1. Asuma que la palabra contiene **a los más una** vez la clave.

```
>>> get_palabra('foniwida','iwi')
fonda
>>> get_palabra('iwien','iwi')
en
>>> get_palabra('fiesta','iwi')
-1
```
*b*) Desarrolle un programa que solicite el ingreso de la clave que se usó para encriptar las palabras y luego solicite el ingreso de palabras hasta que se ingrese el texto **out**. En dicho momento dejara´ de pedir palabras y desplegará por pantalla el mensaje oculto, descrifrado.

| Ingrese clave: iwi                       |
|------------------------------------------|
| Ingrese palabra: i wana be               |
| Ingrese palabra: feliiwices              |
| Ingrese palabra: programar               |
| Ingrese palabra: public                  |
| Ingrese palabra: stdout                  |
| Ingrese palabra: iwilos                  |
| Ingrese palabra: class                   |
| Ingrese palabra: primavera               |
| Ingrese palabra: cuatroiwi               |
| Ingrese palabra: cueca                   |
| Ingrese palabra: i win                   |
| Ingrese palabra: out                     |
| El mensaje oculto es: felices los cuatro |

*NOTA: No se puede usar el operador Index ni ninguna otra funci´on avanzada de Python, que no haya sido vista en clases para el certamen1.*